KillProcess Crack With Full Keygen (Final 2022)

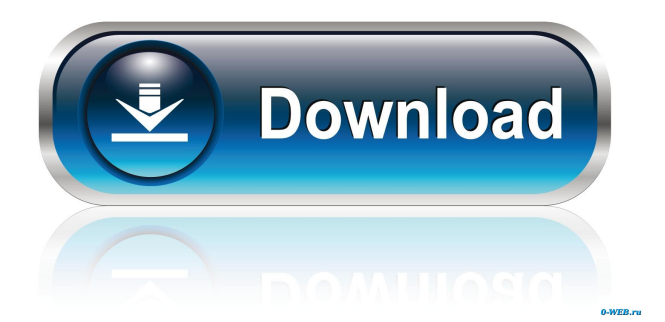

## **KillProcess Crack With Keygen [32|64bit] (2022)**

Killing a process can be a risky business. Often, one of several tasks may be running. Killing the task that may be the culprit for the application not working the way it should, could be disastrous. Therefore, when dealing with killing processes, it is best to utilize kill processes. KillProcess Activation Code is a simple application that takes into consideration this and more. The app supports batch mode killing. When using this feature, KillProcess Serial Key may kill more than one process at a time. The application automatically scans the list of running processes and displays them. You can select a process, a specific process and a user name from the list. This simple process is very easy to use and less likely to cause any sort of trouble. An application tray icon displays on the desktop and when clicked will automatically kill processes that are taking up too much memory. The application can also be paused. If the killing is started when it is paused, the application pauses its activity. In addition to the process killer, KillProcess offers an easy-to-use application management tool. When the tray icon is selected, the main window will display the status of all installed applications. The application status is presented in a friendly and easy to understand manner. The system tray icon allows you to quickly check the status of the applications that you use on a daily basis. You can easily adjust the auto-start applications with the tool and save the changes to a text file. This feature also allows you to switch between a standard list view, a list view with icons, a tree view and a tree view with icons. You can use the Quick View feature to quickly switch between the different views of the installed applications. KillProcess is very light on the system resources. You can start the application by right-clicking the taskbar and selecting "KillProcess" from the context menu. For example, you can right-click the taskbar and select "KillProcess" in the context menu. The application also offers a simple configuration dialog where you can set the following parameters: 1. Background color for the list of running processes. 2. The waiting period before a process will be killed. 3. The list window will be open for all items. 4. The list window will be open for active and all items. 5. Hide/show taskbar. 6. Hide/show the desktop icons. 7. Hide/show the "Search" button. KillProcess is also built for 64-bit Windows 7.

### **KillProcess With Full Keygen [32|64bit]**

Kill a process Kill Process is an advanced process manager, system utility designed to automate the process of removing processes running on a Microsoft Windows system. The tool is fast and easy to use, with a clean interface. Main features:  $\checkmark$  Shows all processes currently running on a computer  $\checkmark$  Shows only processes matching a given name  $\checkmark$  Shows processes matching multiple criteria  $\checkmark$  Shows processes with detailed information, including IDs, handles, and memory consumption ✔ Allows for process ID change ✔ Supports DelayedTask ✔ Supports Kill All ✔ Supports Kill List ✔ Supports Kill Process Time ✔ Supports Kill All Processes ✔ Supports Kill Process PID  $\checkmark$  Supports kill process  $\checkmark$  Supports processes list  $\checkmark$  Supports processes list including subprocesses  $\checkmark$  Supports Process List  $\checkmark$  Supports Process List showing status ✔ Supports Kill Process Time Limit ✔ Supports Kill Process ✔ Supports Kill Process Time Limit  $\vee$  Supports Kill Process Time and Date  $\vee$  Supports Process List Time  $\vee$  Supports Process List and Id  $\vee$  Supports Process List All  $\vee$  Supports Process List After  $\vee$  Supports Process List By  $\vee$  Supports Kill Process By Name  $\vee$  Supports Process List by name  $\vee$ Supports Process ID  $\vee$  Supports Process ID by name  $\vee$  Supports Process ID by ID  $\vee$  Supports Show Process List  $\vee$  Supports Show Process List By ID  $\vee$  Supports Show Process List by name ✔ Supports Process List Next ✔ Supports Process List Previous ✔ Supports Show Process by name  $\mathcal V$  Supports Show Process by ID  $\mathcal V$  Supports Show Process By Name  $\mathcal V$ Supports Show Process By ID  $\checkmark$  Supports Process By PID  $\checkmark$  Supports Process By PID and PID Name ✔ Supports Kill Process By Name ✔ Supports Kill Process By ID ✔ Supports Kill Process By PID  $\checkmark$  Supports Delete Process By Name  $\checkmark$  Supports Delete Process By ID  $\checkmark$ 

Supports DelayedTask ✔ Supports Kill All Processes ✔ Supports Kill List Processes ✔ Supports Kill List With Time ✔ Supports Kill List All Processes ✔ Supports Kill List Processes with Time  $\checkmark$  Supports Kill All Processes with Time  $\checkmark$  Supports Kill All Processes With Time  $\checkmark$  Supports Kill List Processes with Time  $\checkmark$  Supports Kill List All Processes with Time  $\checkmark$ Supports Kill All Processes With Time 1d6a3396d6

### **KillProcess Free License Key Latest**

KillProcess is a small software application that helps you identify all processes that are currently running on your computer and kill them. Clean layout The program employs a ribbon-like interface which makes it easier for you to discover its features. Changing the looks of the GUI can be done with the aid of different colorful themes. You do not need to perform any special tweaks in order to get the list with running processes. They are automatically revealed in the main window, along with the total number of processes and operating system. Get info about each process You can check out details about each utility, such as icon, name, process ID, and path. These are just basic details that you can get about programs. What's more, KillProcess is able to show comprehensive information about each process, namely process data (e.g. identifier, name, path, handle count, creation time, running time, memory statistics), version details (e.g. original and internal filename, description, version, comments), modules data, file attributes (e.g. size, creation time). KillProcess gives you the possibility to query an online library in order to view details about a process, such as author, file size, common path, and safety status. Kill processes The application helps you kill multiple items at the same time and terminate processes in an admin mode. What's more, you can set up a list with the programs that are automatically scanned and killed at a specific time interval. Tests have shown that KillProcess carries you a task quickly. It does not eat up a lot of CPU and memory so the overall performance of the computer is not hampered. Bottom line All things considered, KillProcess comes packed with several handy features for helping you automatically terminate processes. The clean layout makes it ideal for rookies and professionals alike. KillProcess ScreenshotsWater light: water in light Light comes in a lot of colors, and a lot of different spectra. When we take a closer look at light, we notice that it can be divided into different colors, waves, and spectra. Light can be divided into different colors. Here is what the colors of light looks like. Notice that the different colors are represented by different colored blocks, in a rainbow of colors. The term "rainbow" comes from the French word for rainbow, "couleur de la vie". Rainbow was a popular name

#### **What's New In?**

KillProcess is a program that lets you easily terminate processes which are currently running on your computer. The interface of the software is clean and simple to navigate through. All running processes are automatically displayed when you initialize the tool. In the list you can view the image name, memory usage, description, full path, process ID and parent ID for each application. So, you can terminate the selected processes and edit the kill list. The latter option lets you add executable files of applications to a kill list and enable KillProcess to terminate them when executing the list and to scan for them (terminate on sight). In addition, you can quickly kill or run processes in the list with the simple click of a button, as well as load a new list, turn off the computer and view process information (details, total memory usage and image size). Furthermore, you can kill the process tree, select a priority for an application (e.g. real time, high, idle), add a process to the list via the context menu, and more. In the "Preferences" window, you can enable the tool to suppress errors and to automatically run at system startup, allow multiple instances, replace Task Manager, minimize on close, remember the window size on exit, always be on top of other applications and start minimized. But you can also place it in the system tray, disable sound effects and process scanning, enable to generate a log file, and more. This tool comes with a well-written help file that contains snapshots, and uses a very low amount of system resources. We haven't come across any difficulties during our tests. Since KillProcess allows you to potentially harm your computer by disabling essential processes, we mainly recommend this tool to power users. KillProcess Description: KillProcess is a program that lets you easily terminate processes which are currently running on your computer. The

interface of the software is clean and simple to navigate through. All running processes are automatically displayed when you initialize the tool. In the list you can view the image name, memory usage, description, full path, process ID and parent ID for each application. So, you can terminate the selected processes and edit the kill list. The latter option lets you add executable files of applications to a kill list and enable KillProcess to terminate them when executing the list and to scan for them (terminate on sight). In addition, you can quickly kill or run processes in the list with the simple click of a button, as well as load a new list, turn off the computer and view process information (details, total memory usage and image size). Furthermore, you can kill the process tree, select a priority for an application (e.g. real time, high, idle), add a process to the list via the context menu, and more. In the "Preferences" window, you can enable the tool to

# **System Requirements:**

Running on Low – Resolution – (GPU: ~800 – 1200x600) Running on Medium – Resolution –  $(GPU: ~1600 - 2000x1200)$  Running on High – Resolution –  $(GPU: ~2400x1600)$  Running on Ultra – Resolution – (GPU: ~2900x1800) Image Processing: Resolution: 720p Resolution: 1080p Resolution: 1440p Image

<https://africanscientists.africa/wp-content/uploads/2022/06/celeld.pdf> <https://indiecomicdatabase.com/wp-content/uploads/2022/06/valgiv.pdf> [https://shoqase.com/wp-content/uploads/2022/06/CssEditor\\_For\\_jEdit.pdf](https://shoqase.com/wp-content/uploads/2022/06/CssEditor_For_jEdit.pdf) [http://sanatkedisi.com/sol3/upload/files/2022/06/aeKDRagtcpluOdpXKKrF\\_07\\_9cfc3f54a6635](http://sanatkedisi.com/sol3/upload/files/2022/06/aeKDRagtcpluOdpXKKrF_07_9cfc3f54a663512a44abdfa1fc974bba_file.pdf) [12a44abdfa1fc974bba\\_file.pdf](http://sanatkedisi.com/sol3/upload/files/2022/06/aeKDRagtcpluOdpXKKrF_07_9cfc3f54a663512a44abdfa1fc974bba_file.pdf) <https://webkhoacua.com/piano-thor-crack-mac-win/> [https://jimmyvermeulen.be/wp-content/uploads/2022/06/VCDCut\\_Pro.pdf](https://jimmyvermeulen.be/wp-content/uploads/2022/06/VCDCut_Pro.pdf) <http://www.ndvadvisers.com/notepad-net-5-97-7-crack-free-mac-win/> [https://managementcertification.ro/index.php/2022/06/07/systools-pdf-bates-numberer](https://managementcertification.ro/index.php/2022/06/07/systools-pdf-bates-numberer-activation-code-free-download-x64-updated/)[activation-code-free-download-x64-updated/](https://managementcertification.ro/index.php/2022/06/07/systools-pdf-bates-numberer-activation-code-free-download-x64-updated/) <https://www.licenzapoetica.com/2022/06/wmdecode-1-11-crack-free-win-mac/> <https://michele-damico.com/?p=23351> <https://www.supherbswholesale.ca/wp-content/uploads/2022/06/hedbri.pdf> <http://sourceofhealth.net/2022/06/07/bmi-index-calculator-crack-3264bit-2022-latest/> <http://hotelthequeen.it/2022/06/07/txtreaderxpress-basic-crack-free-download-for-pc-latest/> <http://www.mybeautyroomabruzzo.com/?p=2618> <http://pennsvalleyfreepress.com/advert/particl-wallet-product-key/> [https://media.smaskstjohnpaul2maumere.sch.id/upload/files/2022/06/LLDKGbNELUPrLvQV](https://media.smaskstjohnpaul2maumere.sch.id/upload/files/2022/06/LLDKGbNELUPrLvQVFFP3_07_f13d3e38614bc59a263bf9fb2766c467_file.pdf) [FFP3\\_07\\_f13d3e38614bc59a263bf9fb2766c467\\_file.pdf](https://media.smaskstjohnpaul2maumere.sch.id/upload/files/2022/06/LLDKGbNELUPrLvQVFFP3_07_f13d3e38614bc59a263bf9fb2766c467_file.pdf) <http://solaceforwomen.com/?p=6061> <https://beingmedicos.com/disease/multiclipboardslots-crack-free-for-windows> <https://thetalkingclouds.com/2022/06/07/email-security-bulldog-crack/>

[http://www.giffa.ru/internet-businessebooks/hex-editor-pro-for-windows-8-crack-with-product](http://www.giffa.ru/internet-businessebooks/hex-editor-pro-for-windows-8-crack-with-product-key-for-windows/)[key-for-windows/](http://www.giffa.ru/internet-businessebooks/hex-editor-pro-for-windows-8-crack-with-product-key-for-windows/)